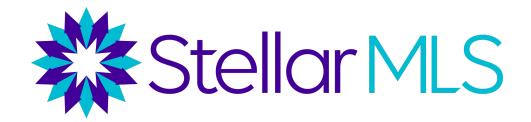

# 

THEN AND NOW LIVE: 9.16.2020

## **Agenda**

- How to Return to the Main Widgets/ Home Page
- Speed Bar
- Screen Responsiveness
- Concierge Alerts
- Contact Enhancements
- Settings/My Information Moved
- Admin/Help Tabs Moved
- New Map Layers

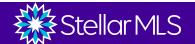

## How To Return To The Main Widgets/ Home Page

#### **BEFORE**

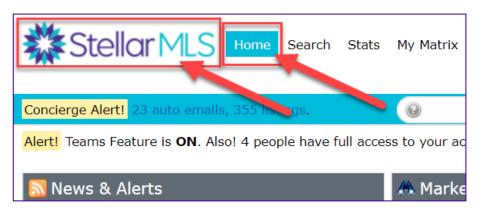

#### **MATRIX X**

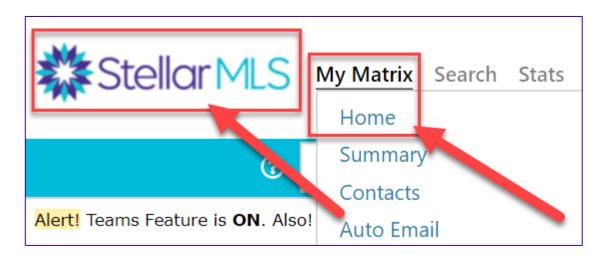

NOW - Click on the Stellar MLS Logo OR mouse over My Matrix and click on Home to return to the main widgets page.

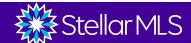

## The Speed Bar Has Been Expanded

#### **BEFORE**

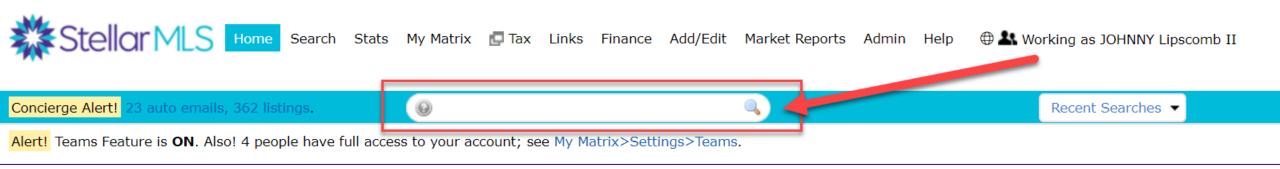

#### **MATRIX X**

#### **Staging**

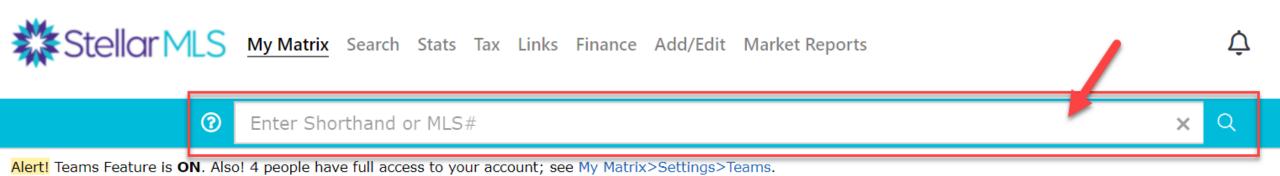

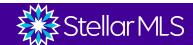

## Screen Responsiveness

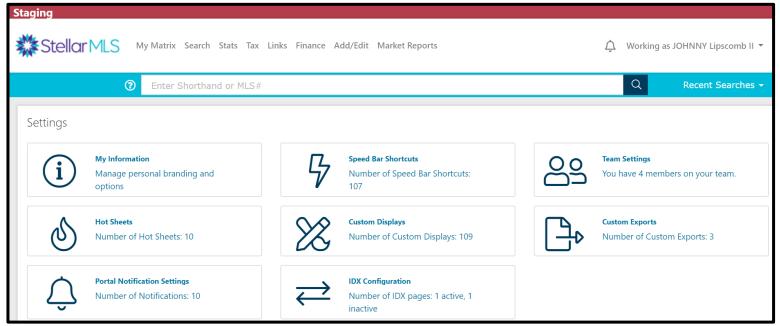

\*Some\* Matrix windows will now respond to resizing. Corelogic is working on adding more and more windows.

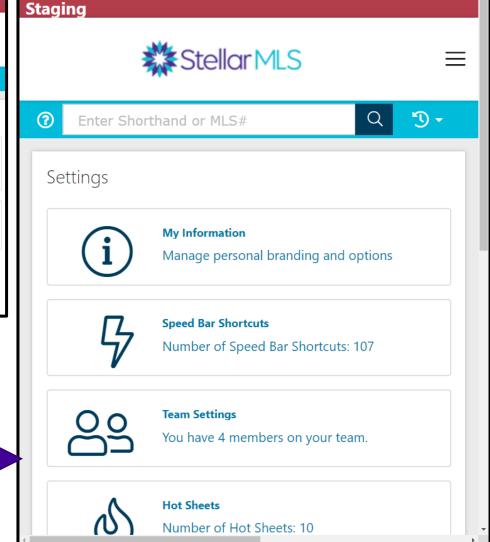

## Concierge Alerts Relocated to the New Bell

#### **BEFORE**

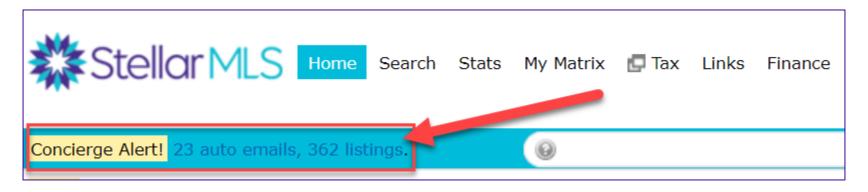

#### **MATRIX X**

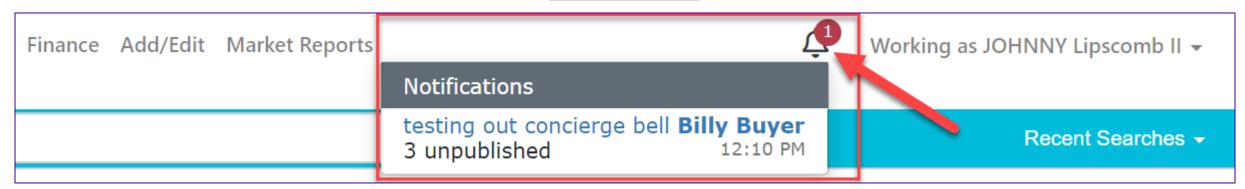

All further functionality is the same (including the Concierge Widget)

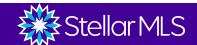

## Contacts Window is now the full length of the Screen

#### **BEFORE**

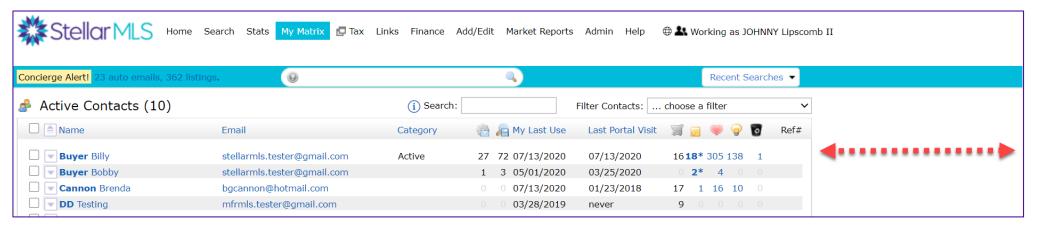

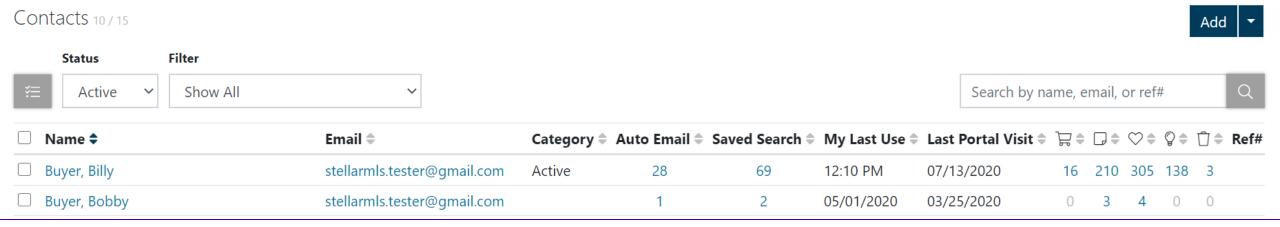

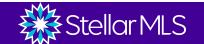

## Contacts – Add Button Relocated to the Top Right

#### **BEFORE**

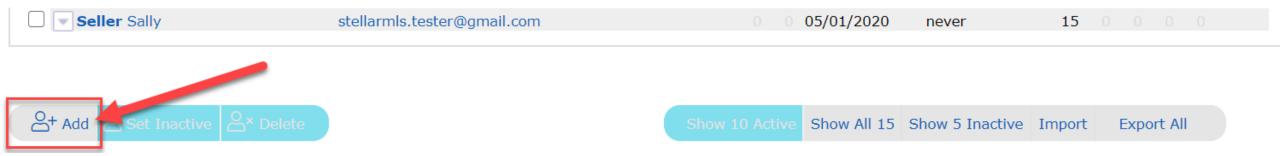

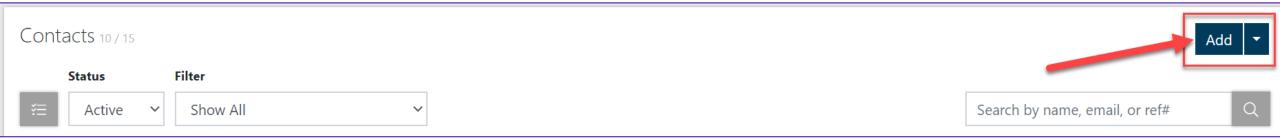

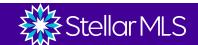

## **Contacts – Icon Changes**

#### **BEFORE**

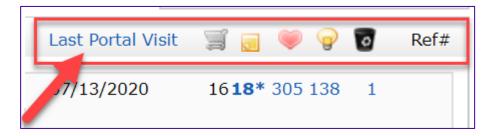

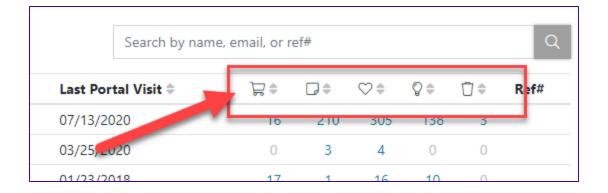

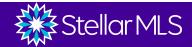

## **Contact Entry has Been Updated**

| Personal Info Title: |                                                            | Category:  | Enable Reverse Prospecting |
|----------------------|------------------------------------------------------------|------------|----------------------------|
| First Name:          |                                                            | Last Name: |                            |
| Email Address:       | Enter one or more email addresses separated by a comma (,) |            |                            |
| Salutation:          | Dear ,                                                     |            | ~                          |
| Phone:               |                                                            | Cell:      |                            |
|                      |                                                            |            |                            |
|                      |                                                            |            |                            |

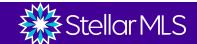

## **Contact Entry has Been Updated (Continued)**

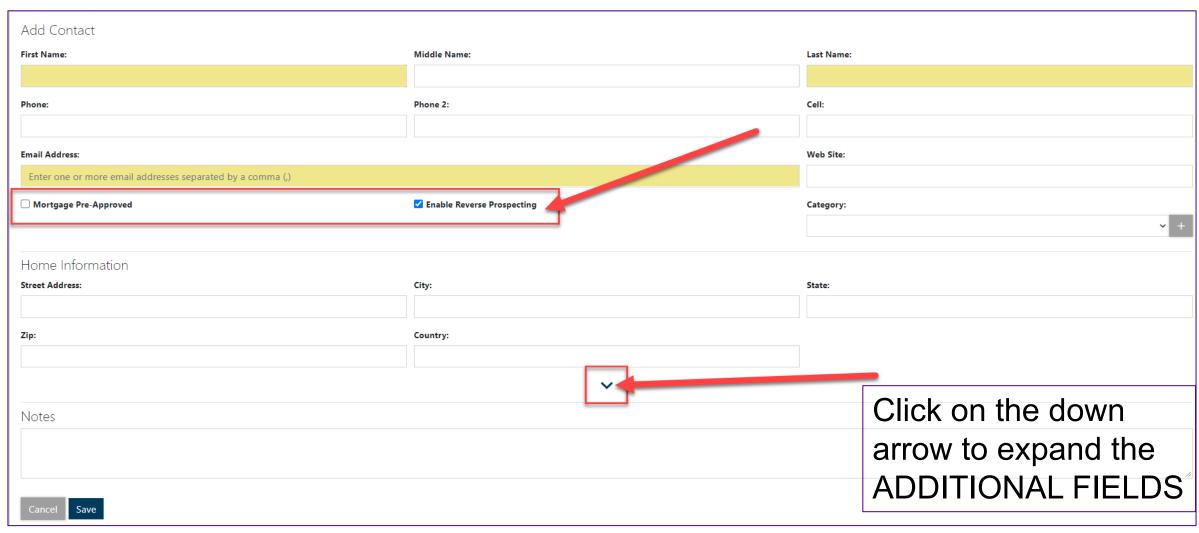

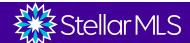

## **Contact Options has Been Updated**

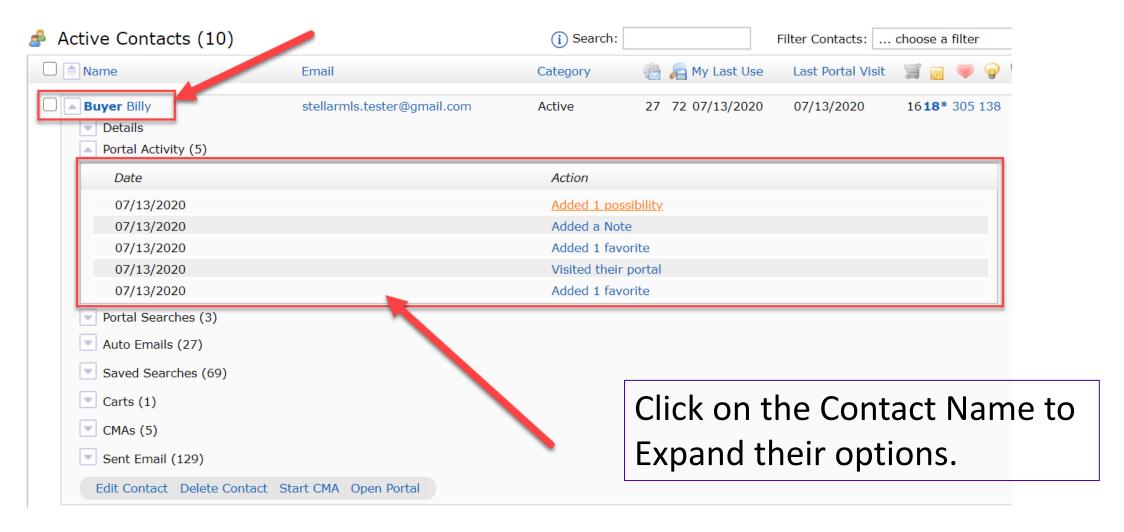

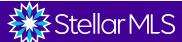

## **Contact Options has Been Updated (Continued)**

#### **MATRIX X**

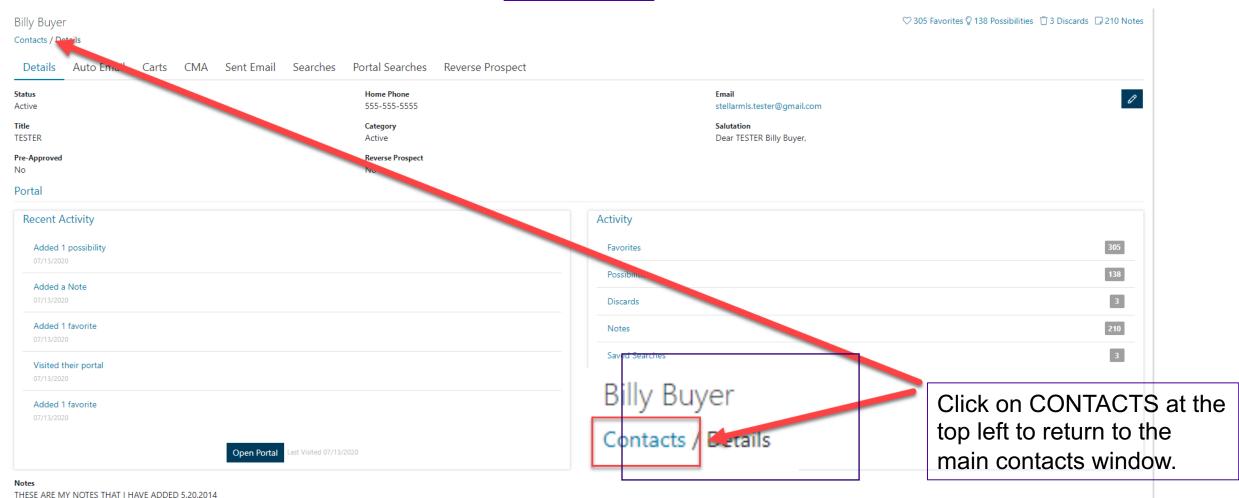

The customer's information is now all one page!

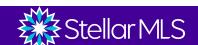

## Settings has Been Relocated

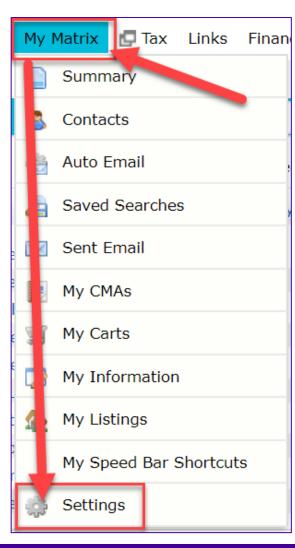

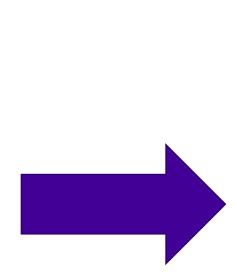

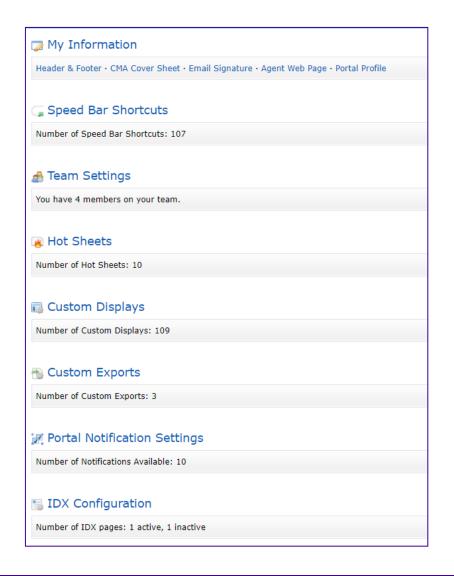

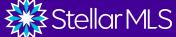

## Settings has Been Relocated (Continued)

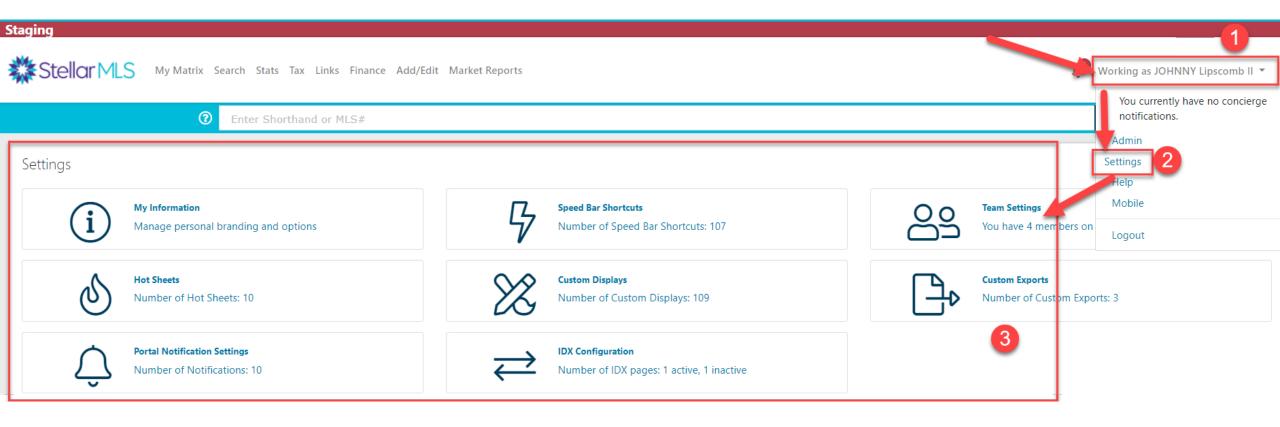

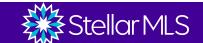

## My Information has Been Relocated

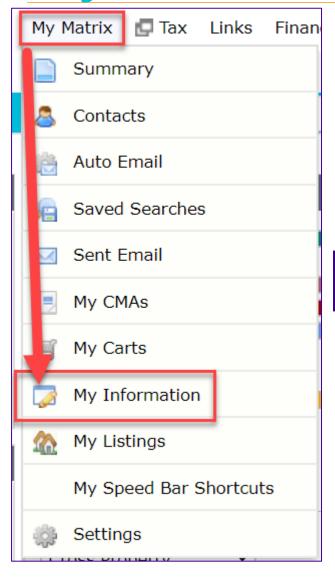

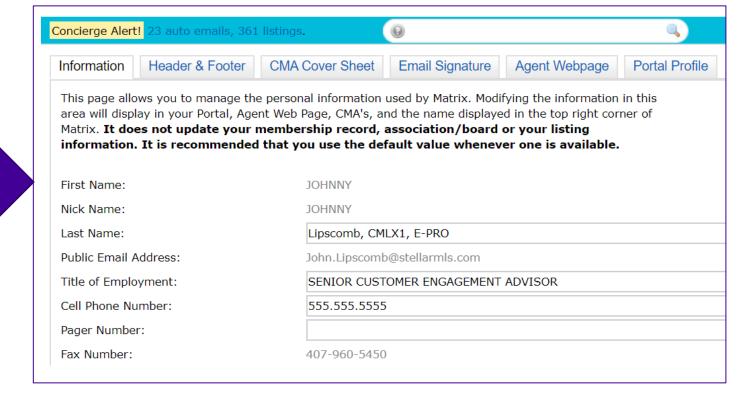

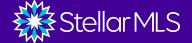

## My Information has Been Relocated (Continued)

#### **MATRIX X**

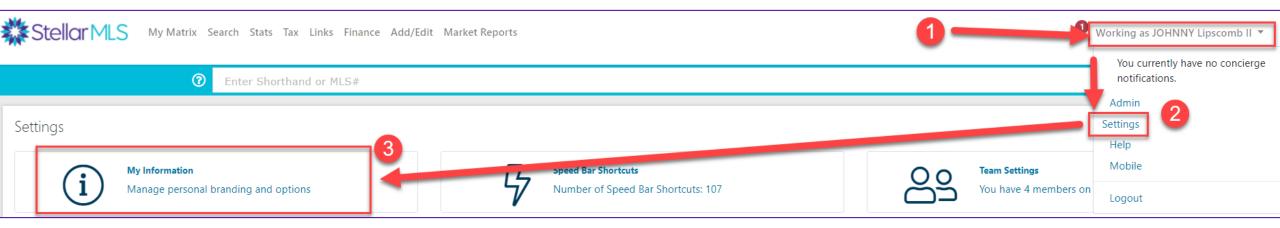

All further functionality is the same.

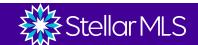

### **Admin/Help Tabs have Been Relocated**

**BEFORE** 

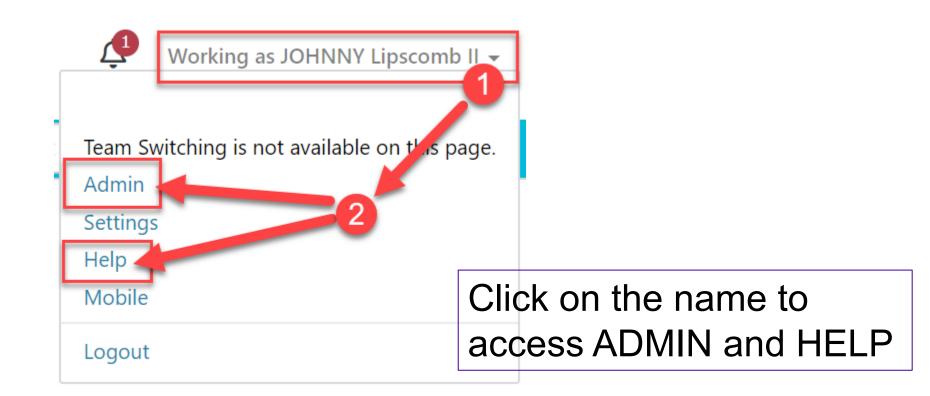

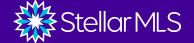

## **New Map Layers**

#### **BEFORE**

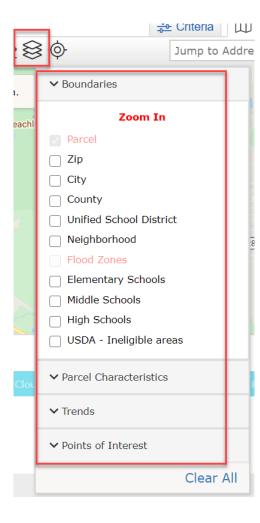

#### **MATRIX X**

#### **ADDED:**

- MLS Status
- Tax Data
- Distressed Properties

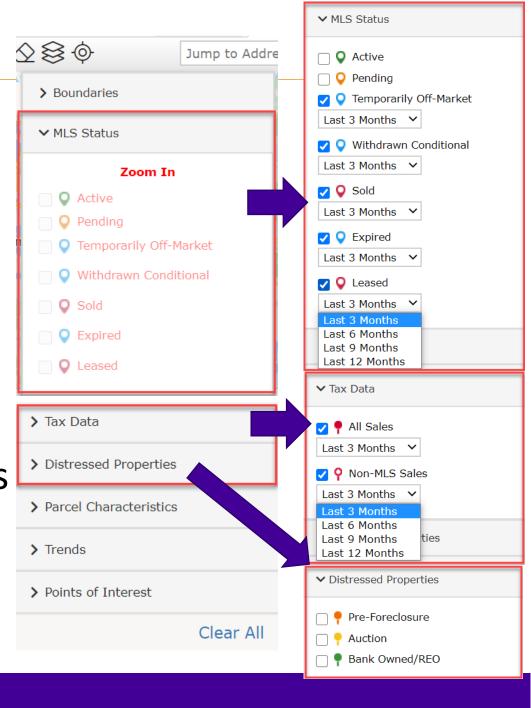

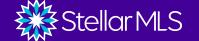

## Thank You!

For support:

Email <a href="mailto:support@stellarmls.com">support@stellarmls.com</a>

Call 800-686-7451

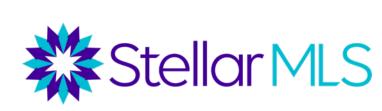

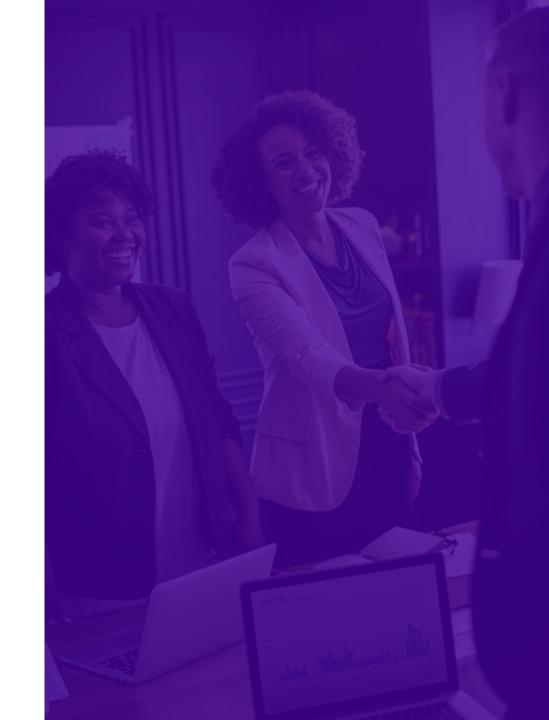